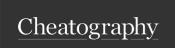

## Docker Compose Cheat Sheet

by Gaurav Pandey (gauravpandey44) via cheatography.com/69622/cs/20583/

#### Basics

**Docker-Compose:** is a tool for defining and running multi-container Docker applications. With Compose, you use a YAML file to configure your application's services. Then, with a single command, you create and start all the services from your configuration.

Need to good to yml file directory to successfully run the docker-compose commands.

docker-compose start wordpress\_db :it will only start 1 service but docker-compose start : will start all the services similar is the case with other commands.

#### docker-compose start

Starts an existing service container.

### docker-compose stop

-t, --timeout specify a shutdown timeout in seconds.(default: 10)

Stops running containers without removing them. They can be started again with docker -co mpose start.

### docker-compose pause

Pauses running containers of a service. They can be unpaused with docker-compose unpause

#### docker-compose unpause

Unpauses paused containers of a service.

#### docker-compose restart

Restarts all stopped and running services.

## docker-compose ps

-q, --quiet

Only display IDs

Shows list of containers for a service.

## docker-compose logs

-f, --follow

Follow log output.

Displays log output from services.

#### docker-compose top

View the processes running within each service container.

#### Network

```
# creates a custom network called frontend
networks:
    fro ntend:
```

#### **Dependencies**

# makes the db service available as the hostname database # (implies depends\_on)

links:

- db:database
- redis

# make sure db is alive before starting depends\_on:

- db

## docker-compose.yml

```
version: "3.7"
services:
   wor dpr ess_db:
        con tai ner name: " wor dpr ess db "
       image: " mys ql: 5.7 "
       vol umes:
          - ~/dock ers /wo rdp res s/.d at a/w -
ord pre ss db: /va r/l ib/ mysql
       env iro nment:
           MYS QL USER: gaurav
           MYS QL PAS SWORD: victory
           MYS QL DAT ABASE: db
           MYS QL RAN DOM RO OT PAS SWORD: '1'
        net works:
           - wordpr ess ne twork
        ports:
           - 3307:3306
    wor dpr ess web:
        con tai ner name: " wor dpr ess we b"
        image: " wor dpr ess "
        vol umes:
           - \sim/dock ers /wo rdp res s/.d at a/w -
ord pre ss web :/v ar/ www /html
```

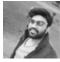

By **Gaurav Pandey** (gauravpandey44)

cheatography.com/gauravpandey44/

Published 21st September, 2019. Last updated 23rd September, 2019. Page 1 of 3. Sponsored by **ApolloPad.com**Everyone has a novel in them. Finish
Yours!

https://apollopad.com

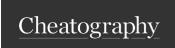

# **Docker Compose Cheat Sheet**

by Gaurav Pandey (gauravpandey44) via cheatography.com/69622/cs/20583/

#### docker-compose.yml (cont)

> environment:

WORDPRESS\_DB\_HOST: wordpress\_db WORDPRESS\_DB\_USER: gaurav WORDPRESS\_DB\_PASSWORD: victory WORDPRESS\_DB\_NAME: db

networks:

- wordpress\_network

ports:

- 8080:80

depends\_on:

- wordpress\_db

networks

wordpress\_network:

## docker-compose rm

Removes stopped service containers. By default, anonymous volumes attached to containers are not removed. You can override this with -v. To list all volumes, use docker volume Is.

- -f, --force Don't ask to confirm the removal
- -s, --stop Stop the containers, if required, before removing
- -v Remove any anonymous volumes attached to containers

### docker-compose pull

Pulls an image associated with a service defined in a docker-compose.yml file, but does not start containers based on those images.

| docker compose up                                                                                  |                                                     |
|----------------------------------------------------------------------------------------------------|-----------------------------------------------------|
| docker-compose up                                                                                  | use docker-compose.yml                              |
| docker-compose -f <filename.yml> -<br/>f <filenamelocal.yml> up</filenamelocal.yml></filename.yml> | use custom yml files                                |
| -d,detach                                                                                          | background detached mode                            |
| build                                                                                              | forcefully Build images before starting containers. |
| no-build                                                                                           | skips the image build process                       |

| docker             | 00100 | 0000 | 1110 / | (dame)          |
|--------------------|-------|------|--------|-----------------|
| [0][0][0][4][4][4] |       |      |        | C 0 0 1 0 1 0 1 |
|                    |       |      |        |                 |

| force-r- | Recreate containers even if their configuration and |
|----------|-----------------------------------------------------|
| ecreate  | image haven't changed.                              |
| no-color | Produce monochrome output.                          |
| scale    | Scale SERVICE to NUM instances. Overrides the sc    |
| SERVIC-  | ale setting in the Compose file if present.         |
| E=NUM    |                                                     |

docker-compose up is used to start a project. It tries to automate a series of operations including building a mirror, (re)creating a service, starting a service, and associating a service-related container. It also builds the images if the images do not exist and starts the containers:

### docker-compose down

Stops containers and removes containers, networks, volumes, and images

By default, the only things removed are:

- Containers for services defined in the Compose file
- Networks defined in the networks section of the Compose file
- The default network, if one is used created by up.Networks and volumes defined as external are never removed.

use -v to remove volumes also along with other things

### docker-compose version

Prints the version of docker-compose.

## docker-compose push

Pushes images for services to their respective registry/repository

### docker-compose run

Runs a one-time command against a service. For example, the following command starts the web service and runs bash as its command :

docker-compose run wordpress\_db bash

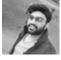

By **Gaurav Pandey** (gauravpandey44)

cheatography.com/gauravpandey44/

Published 21st September, 2019. Last updated 23rd September, 2019. Page 2 of 3. Sponsored by **ApolloPad.com**Everyone has a novel in them. Finish
Yours!
https://apollopad.com

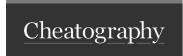

# **Docker Compose Cheat Sheet**

by Gaurav Pandey (gauravpandey44) via cheatography.com/69622/cs/20583/

#### docker-compose config

Validate and view the Compose file.

## docker-compose kill

Forces running containers to stop by sending a SIGKILL signal.

### docker-compose bundle

A Dockerfile can be built into an image, and containers can be created from that image. Similarly, a docker-compose.yml can be built into a distributed application bundle

## docker-compose build

only builds the images, does not start the containers:

## Building

```
web:
```

```
# build from Dockerfile
build:
# build from custom Dockerfile
build:
    con text: ./dir
    doc ker file: Docker fil e.dev
# build from image
image: ubuntu
image: ubuntu :14.04
image: tutum/ inf luxdb
```

### Ports

```
ports:
```

```
- " 300 0"
- " 800 0:8 0" # guest:host
# expose ports to linked services (not to host)
expose: ["30 00"]
```

image: exampl e-r egi str y:4 000 /po stg resql

### Commands

```
# command to execute
   com mand: bundle exec thin -p 3000
   com mand: [bundle, exec, thin, -p, 3000]
# override the entrypoint
   ent ryp oint: /app/s tart.sh
   ent ryp oint: [php, -d, vendor /bi n/p hpunit]
```

### **Environment variables**

```
# environment vars
    env iro nment:
        RAC K_ENV: develo pment
    env iro nment:
        - RACK_E NV= dev elo pment
# enviro nment vars from file
    env _file: .env
    env _file: [.env, .devel opm ent.env]
```

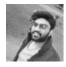

By **Gaurav Pandey** (gauravpandey44)

cheatography.com/gauravpandey44/

image: a4bc65fd

Published 21st September, 2019. Last updated 23rd September, 2019. Page 3 of 3. Sponsored by **ApolloPad.com**Everyone has a novel in them. Finish
Yours!

https://apollopad.com